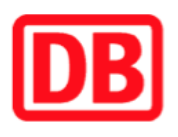

## **Umgebungsplan**

## **Ruhland**

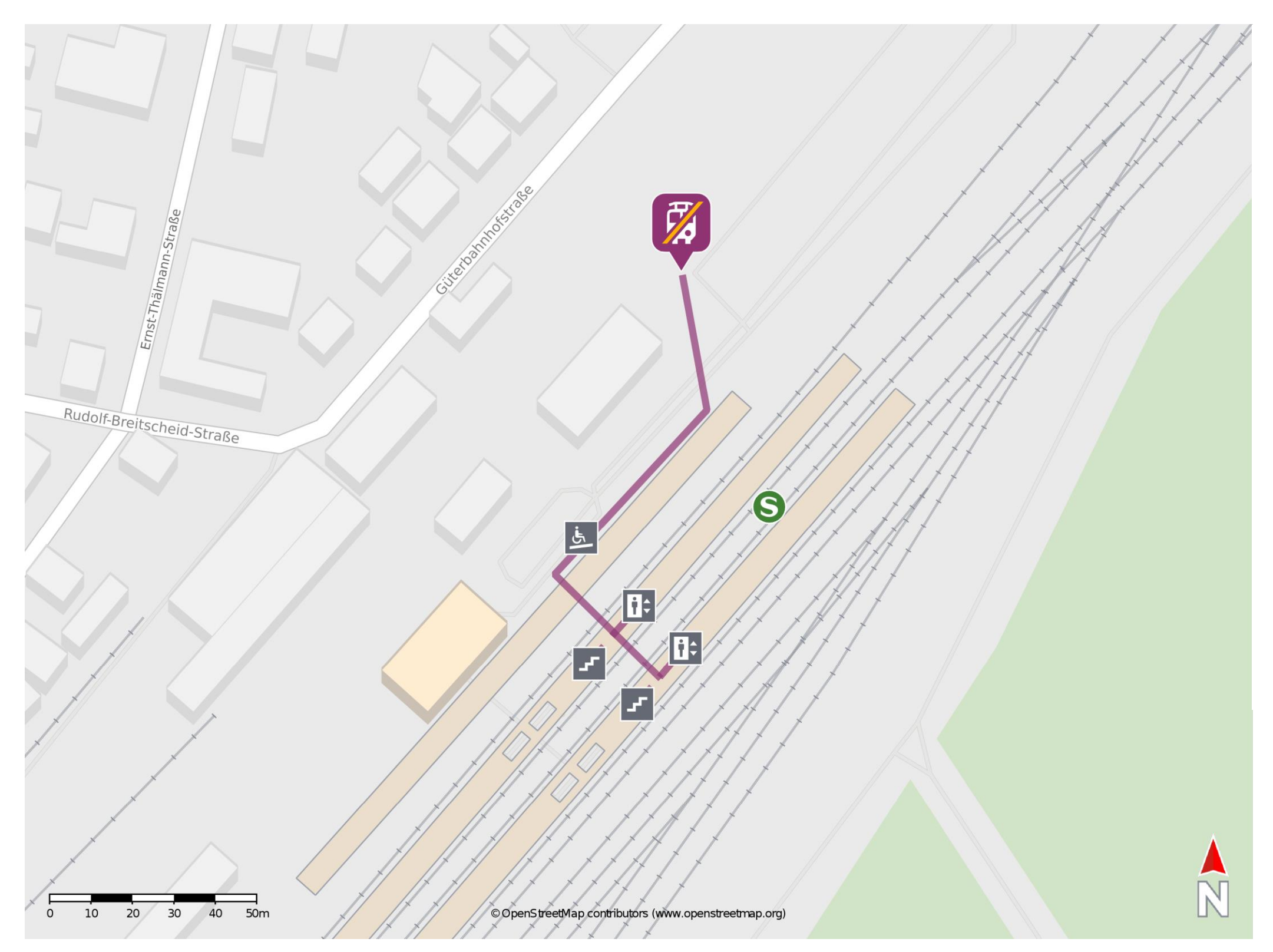

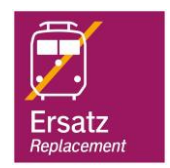

## **Wegbeschreibung Schienenersatzverkehr \***

Verlassen Sie den Bahnsteig durch die Unterführung und begeben Sie sich zum Bahnhofsvorplatz. Biegen Sie an der Kreuzung nach links und kurze Zeit später nochmal nach links in die Güterbahnhofstraße ab. Gehen Sie dort weiter bis zum Busbahnhof

## \* Fahrradmitnahme im Schienenersatzverkehr nur begrenzt möglich. Im QR Code sind die Koordinaten der Ersatzhaltestelle hinterlegt.

 18.12.2019, V1.1 Bahnhofsmanagement Cottbus Bahnhof.de / DB Bahnhof live App barrierefrei nicht barrierefrei

(ZOB).

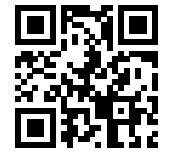